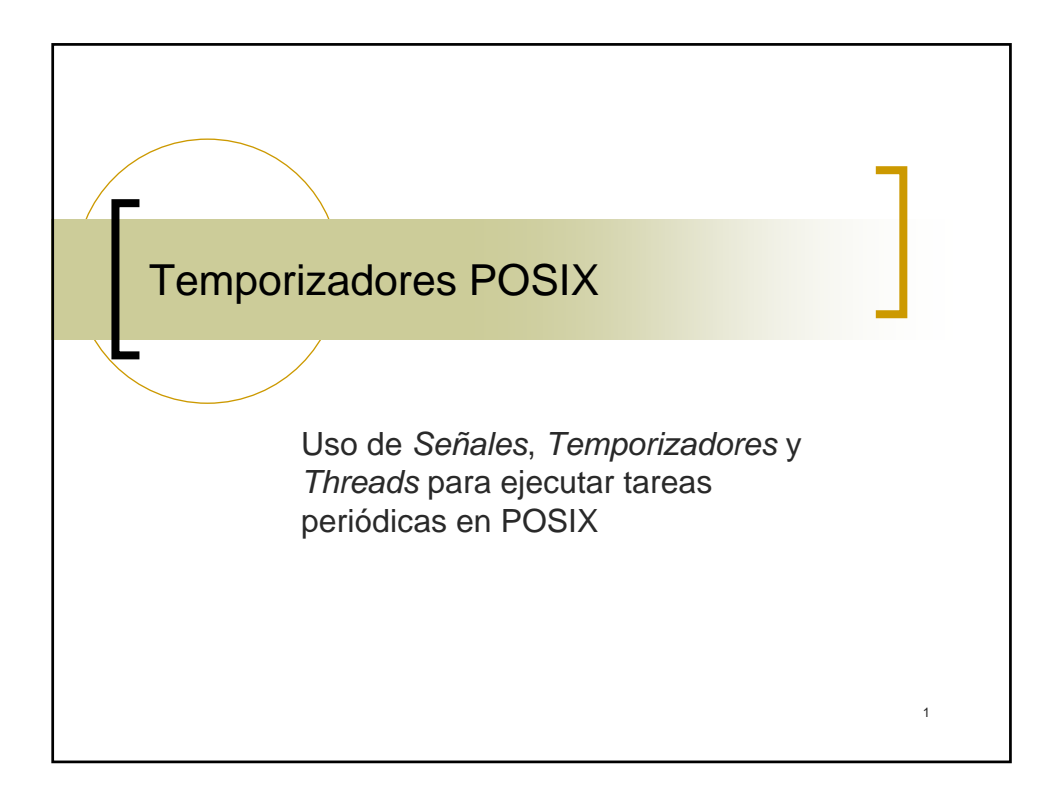

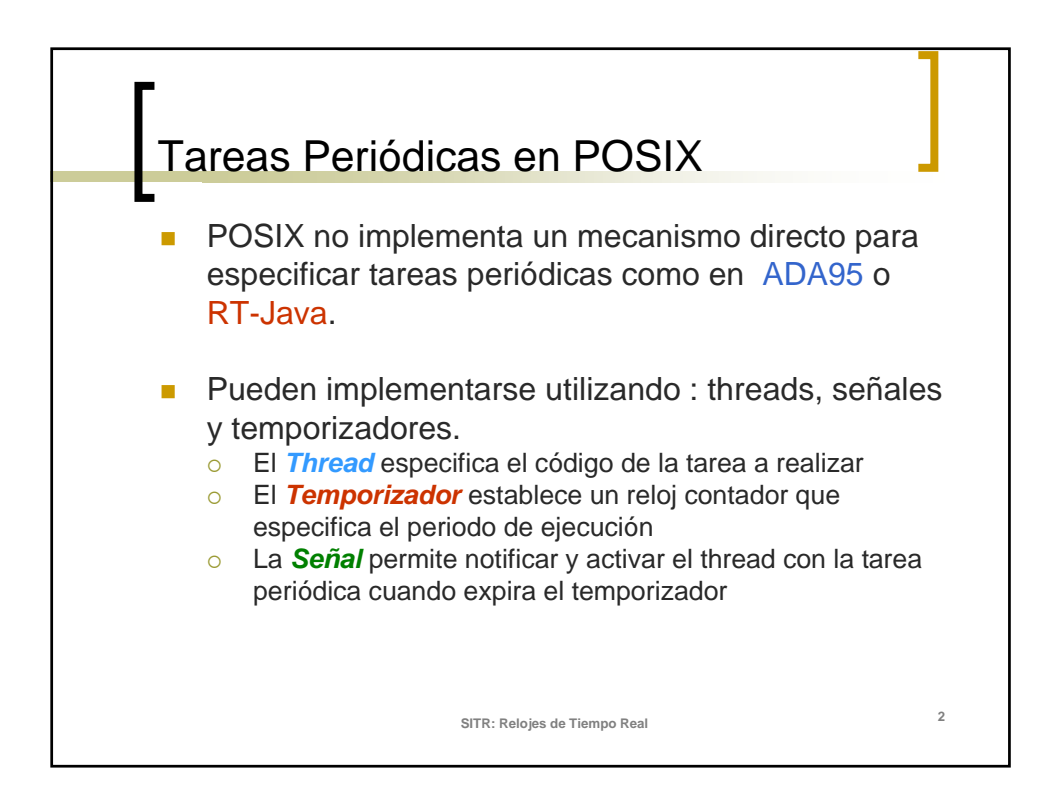

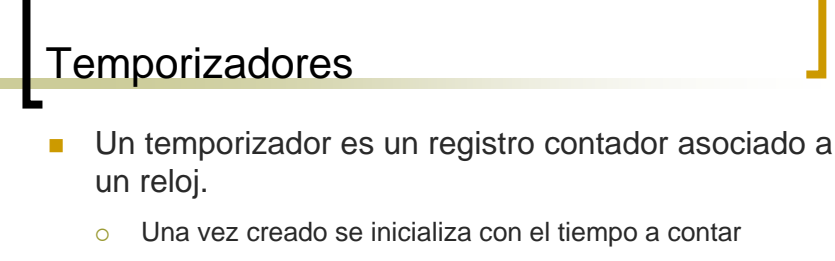

- { Cada pulso de reloj decrementa el contador del temporizador.
- { Al llegar a 0 se notifica un evento (Señal) al *proceso* que lo creó y inicializa de nuevo su valor
- o Están asociados al manejo de señales
- o Permiten ejecutar tareas con retardos relativos y absolutos precisos
- o Permiten ejecutar tareas periódicas

**SITR: Relojes de Tiempo Real <sup>3</sup>**

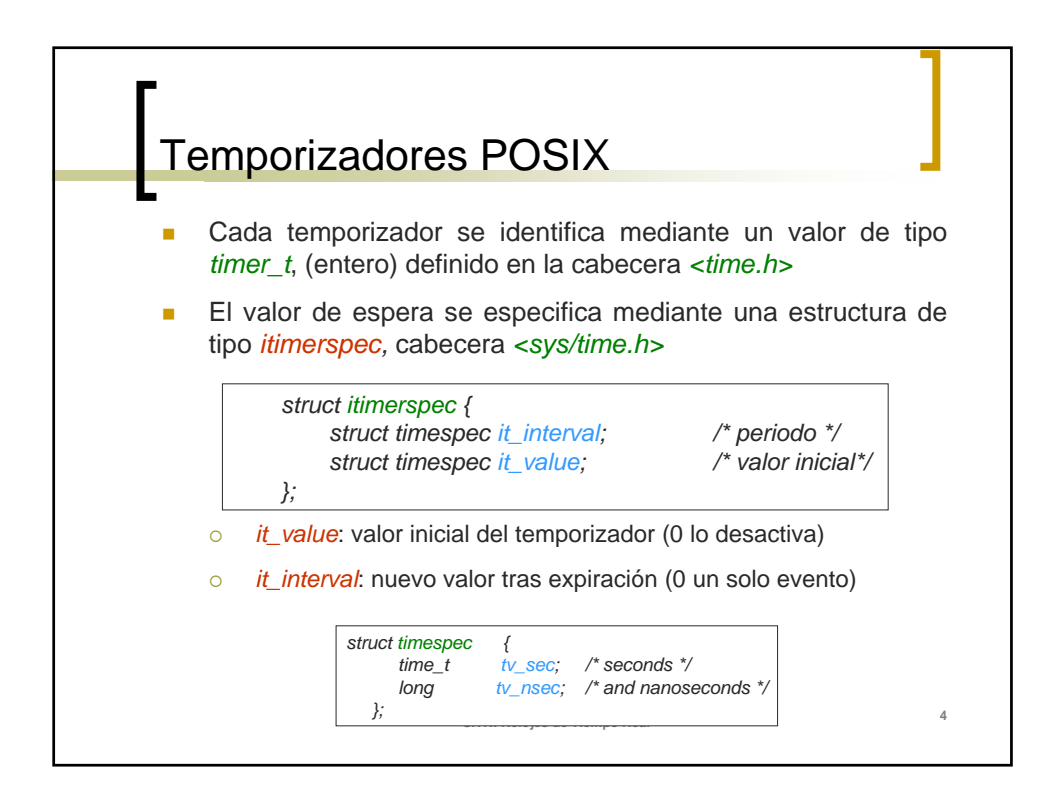

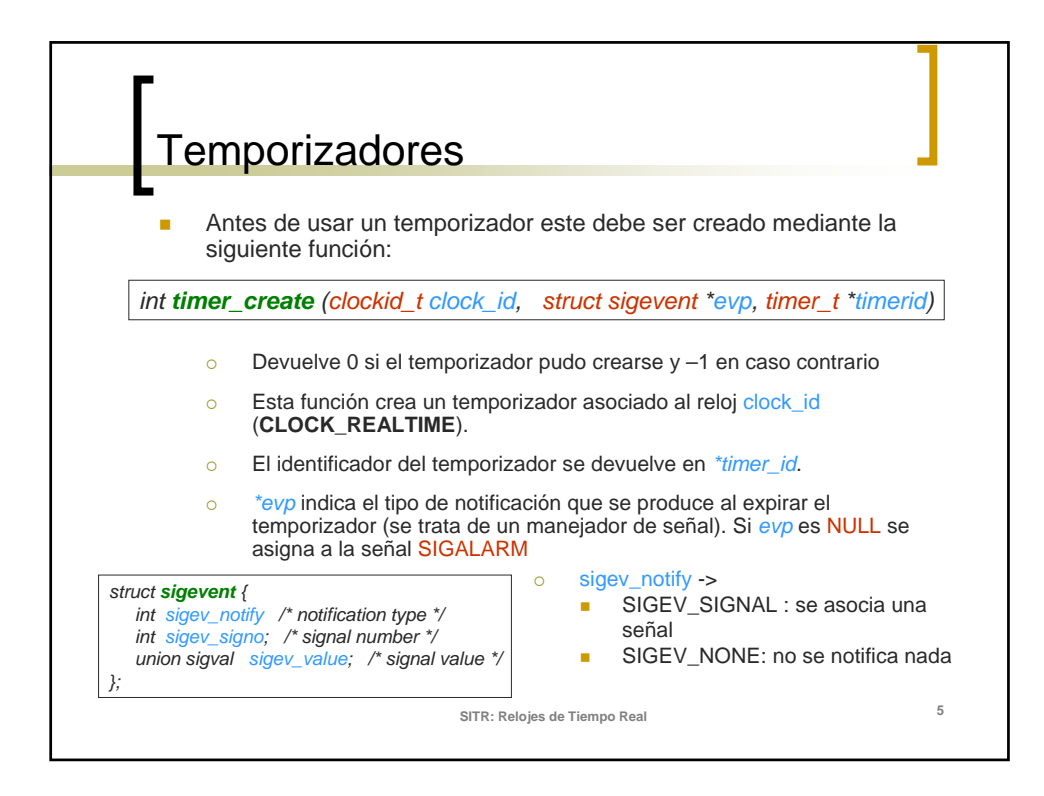

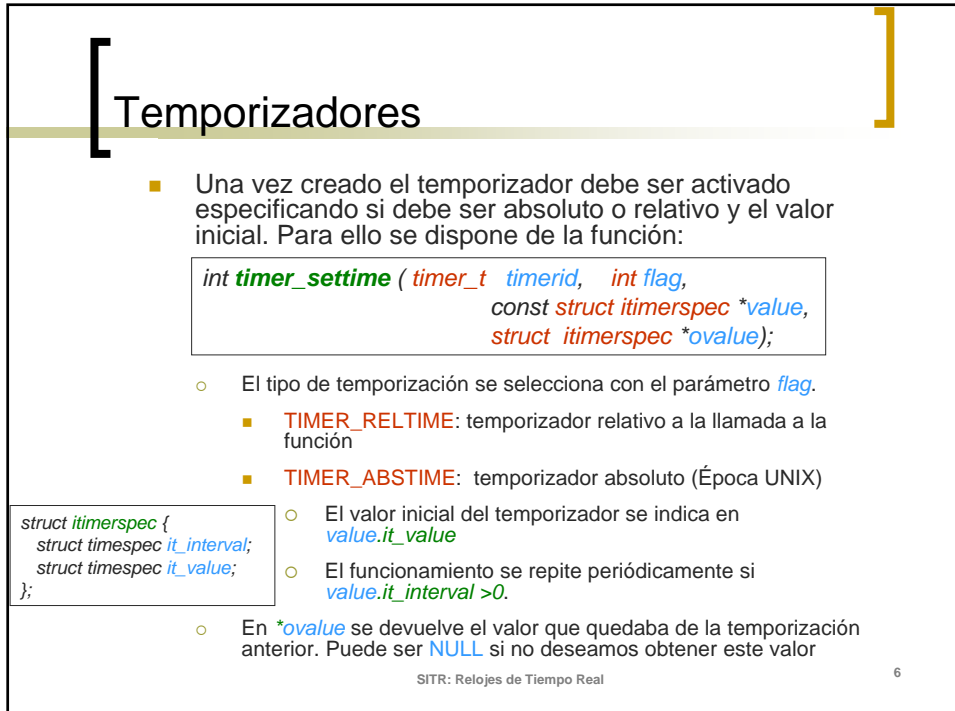

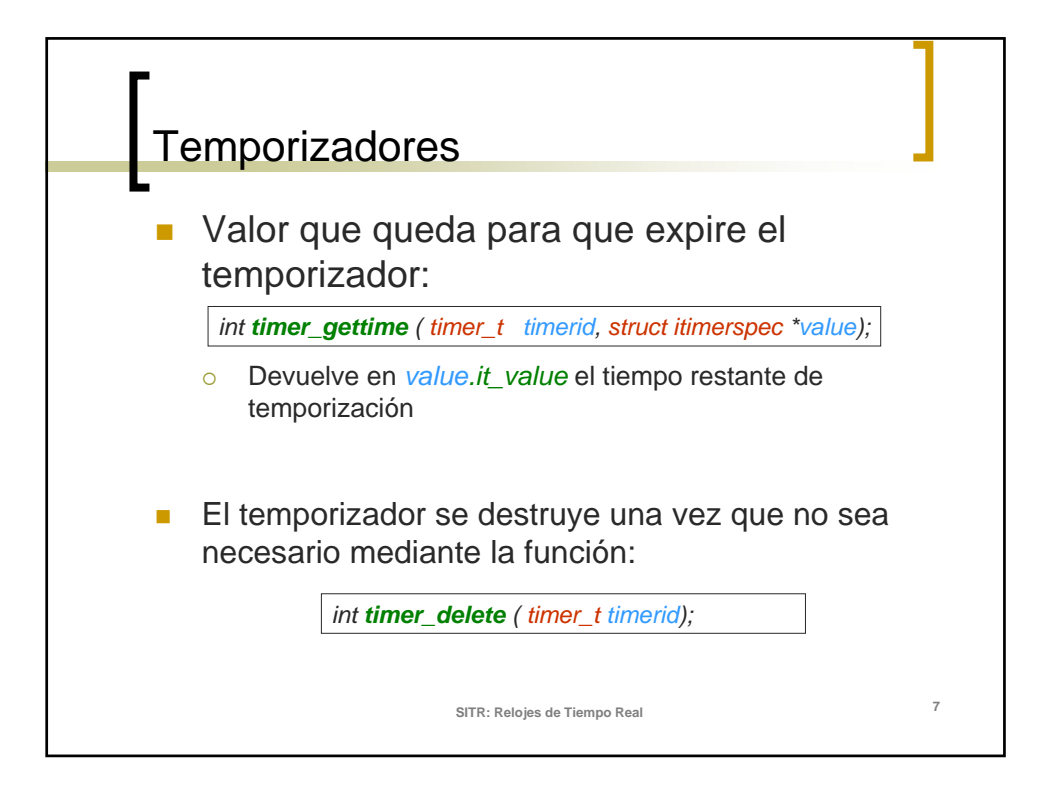

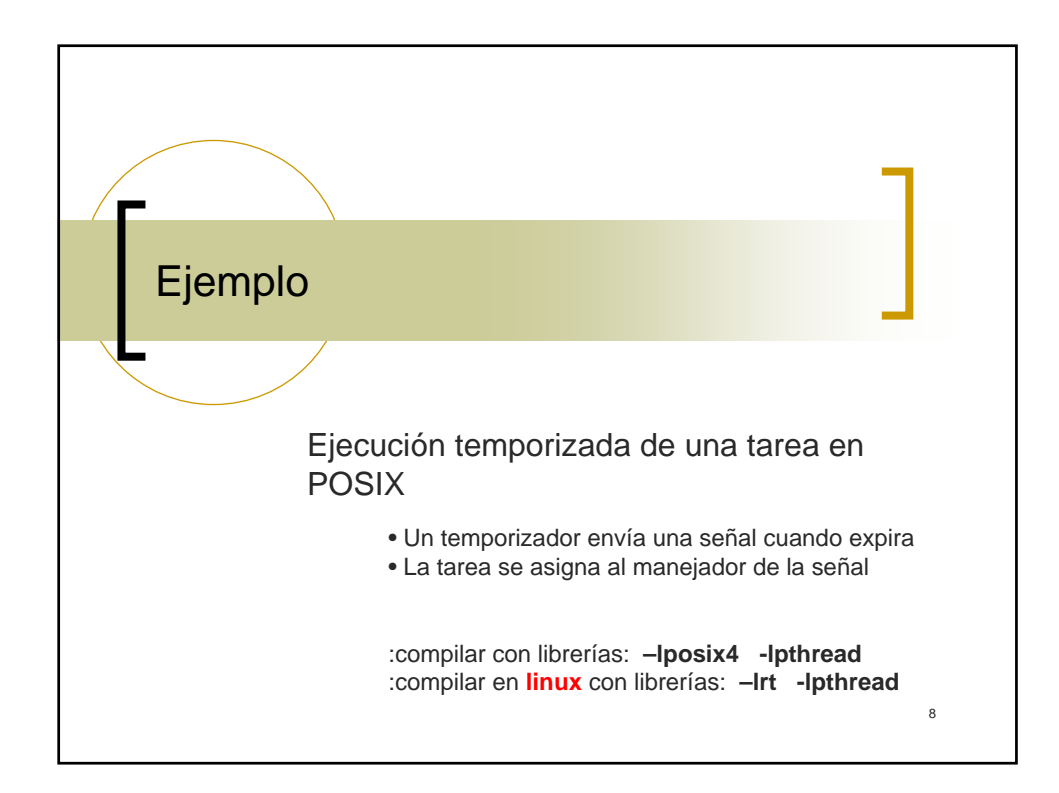

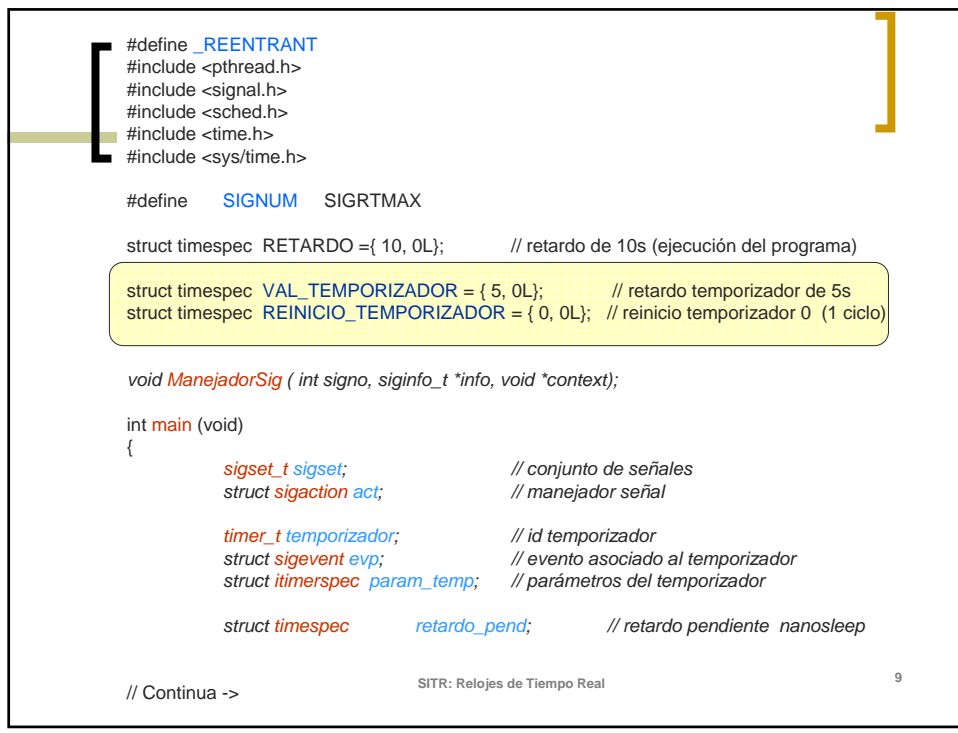

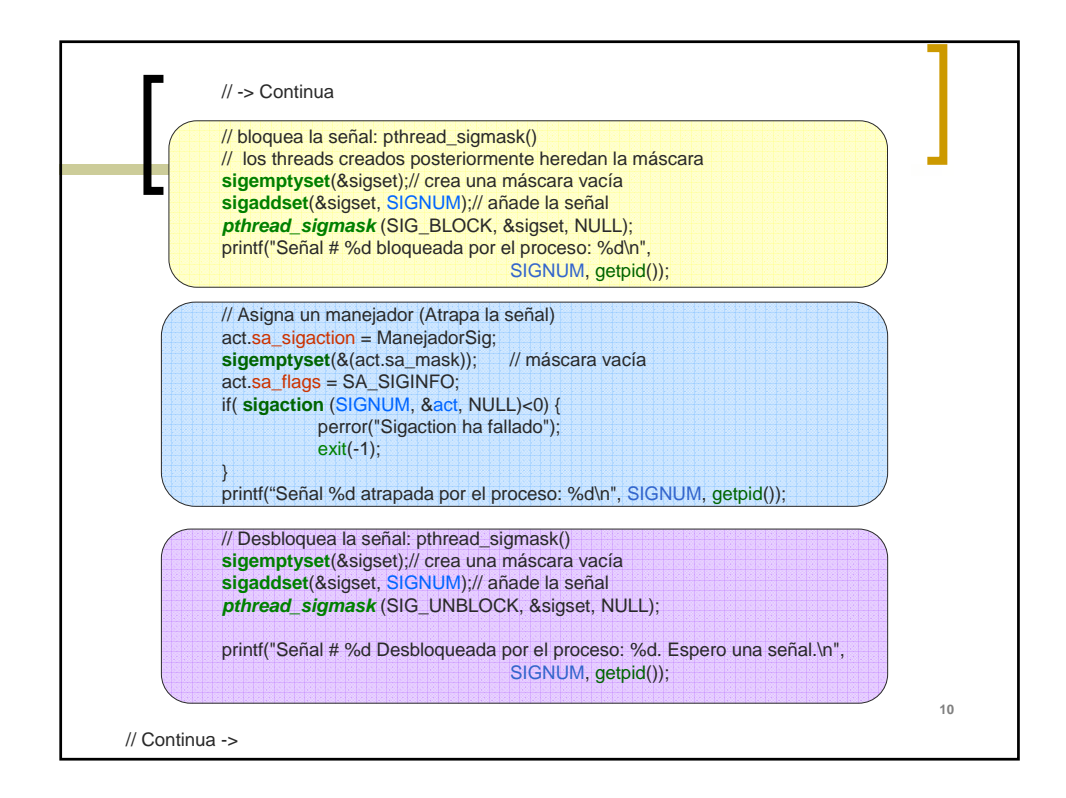

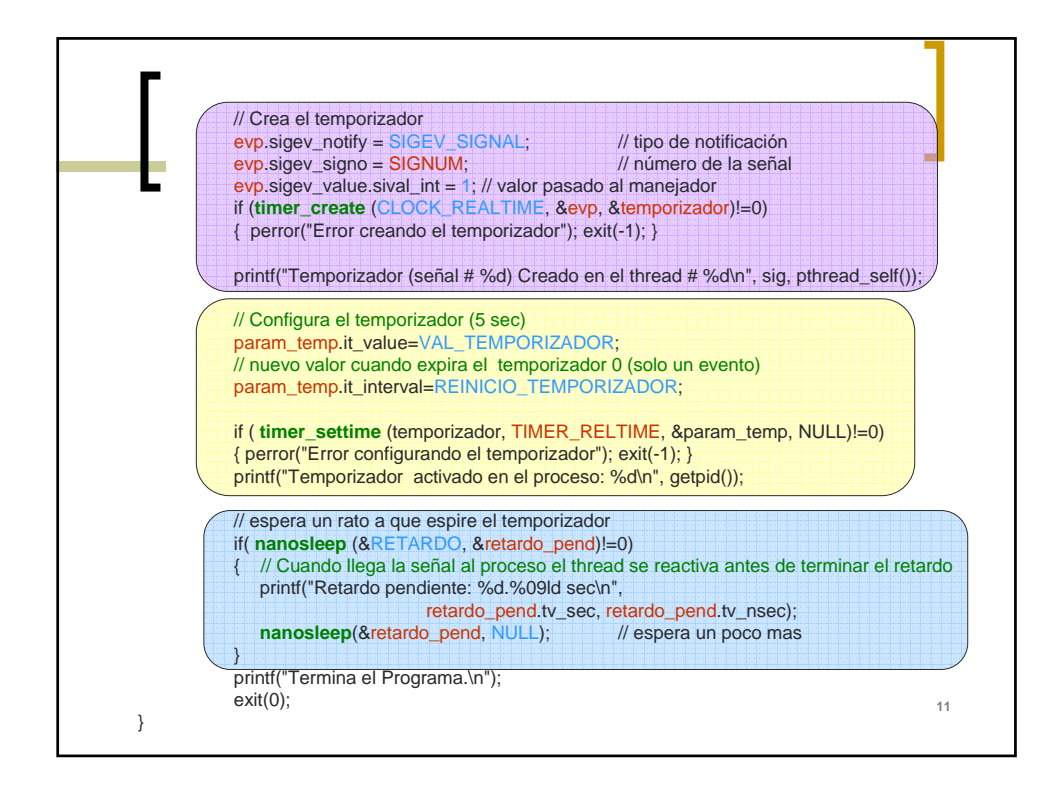

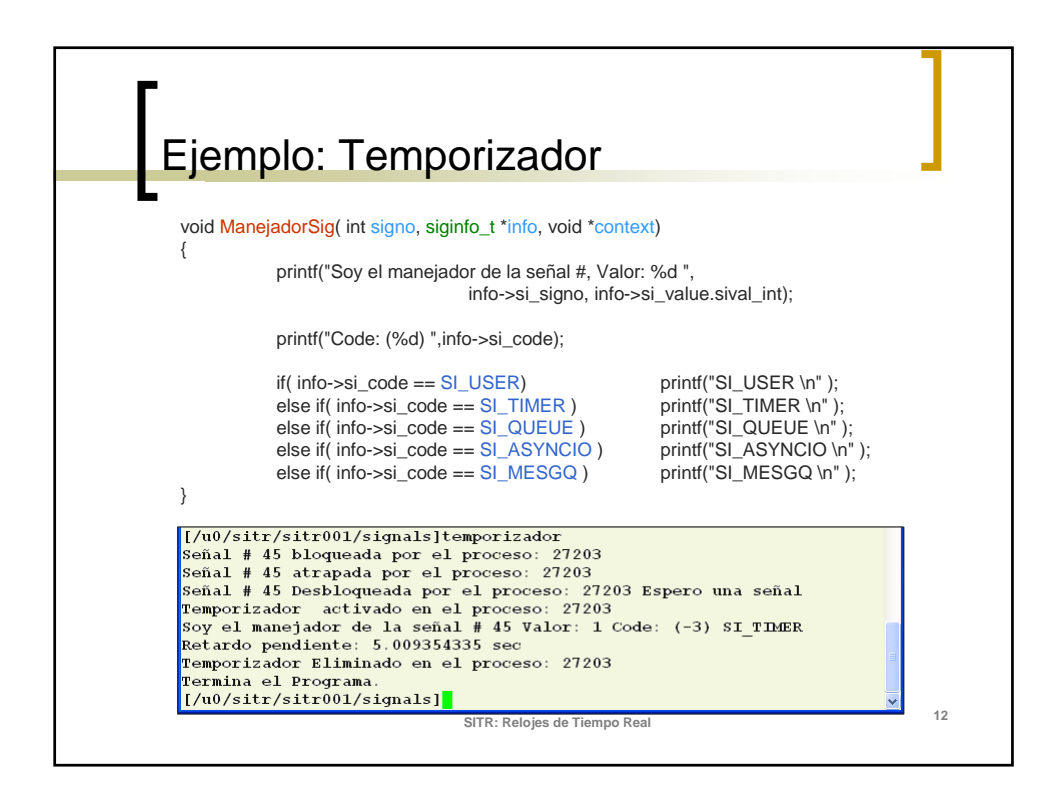

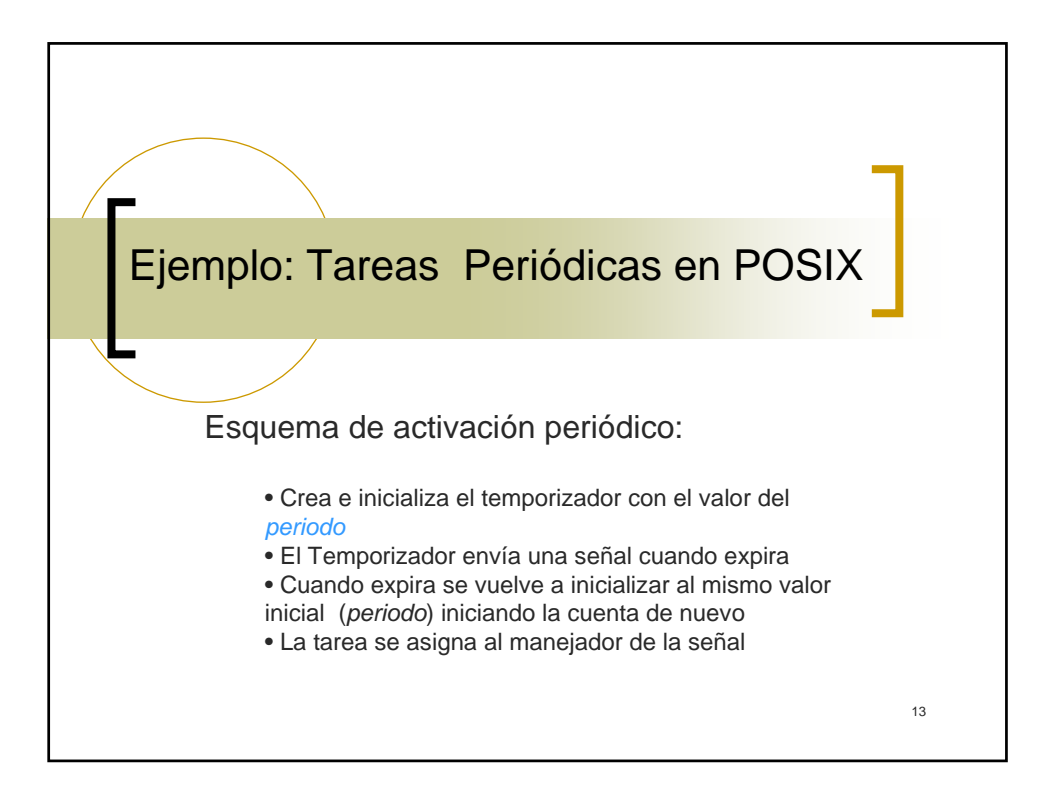

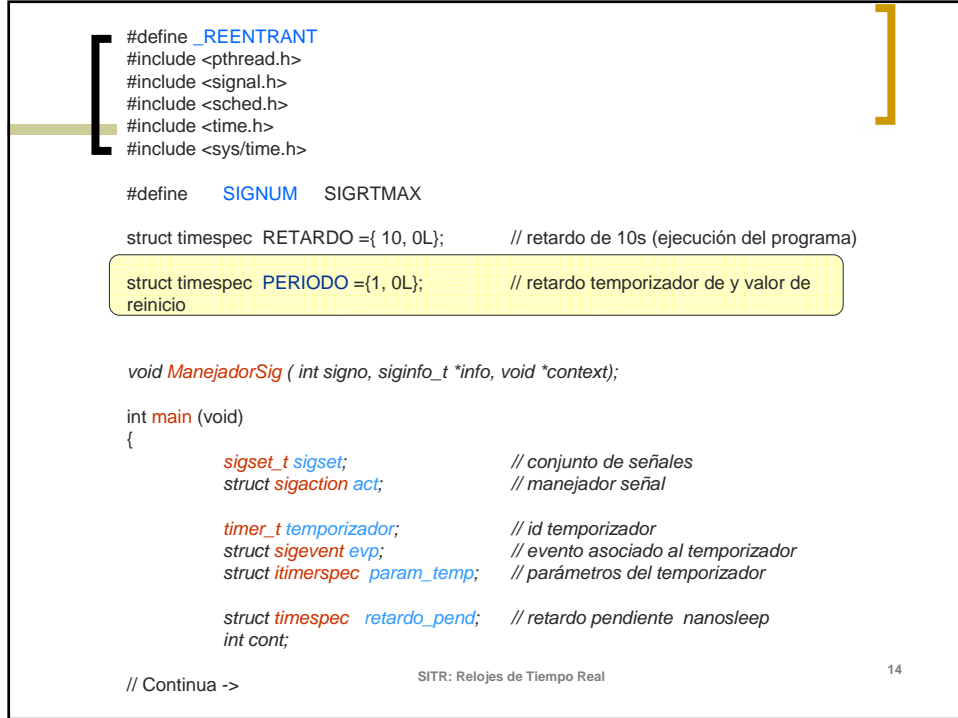

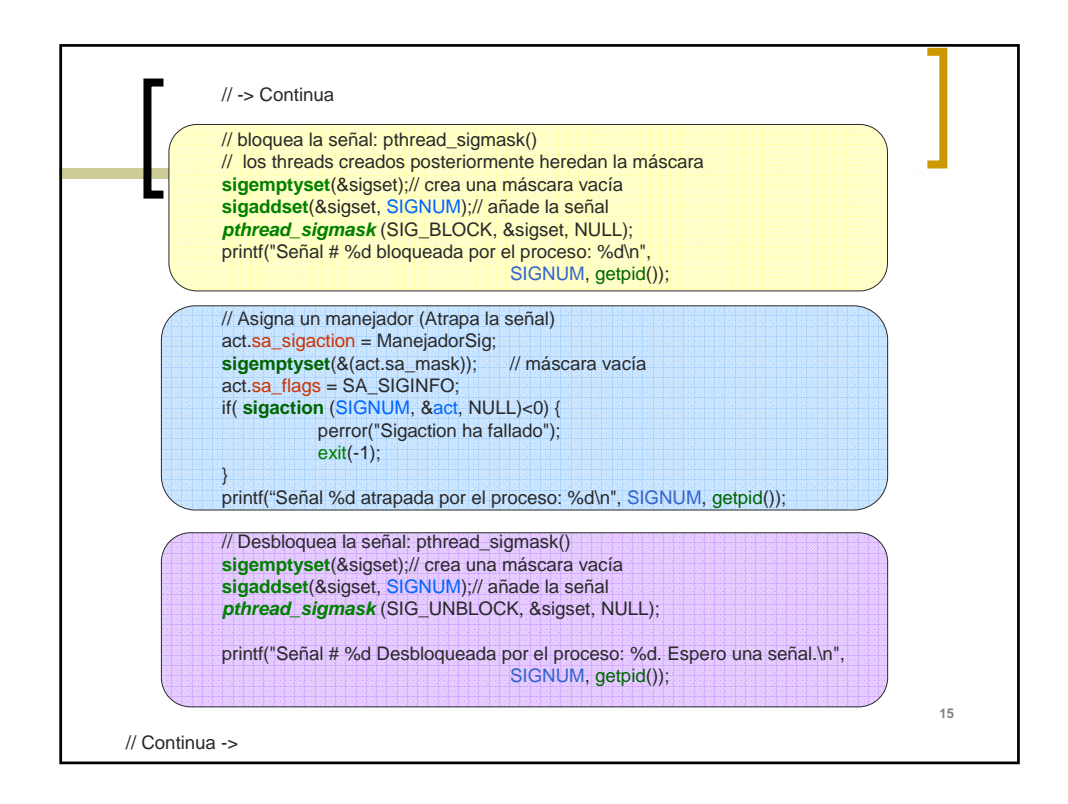

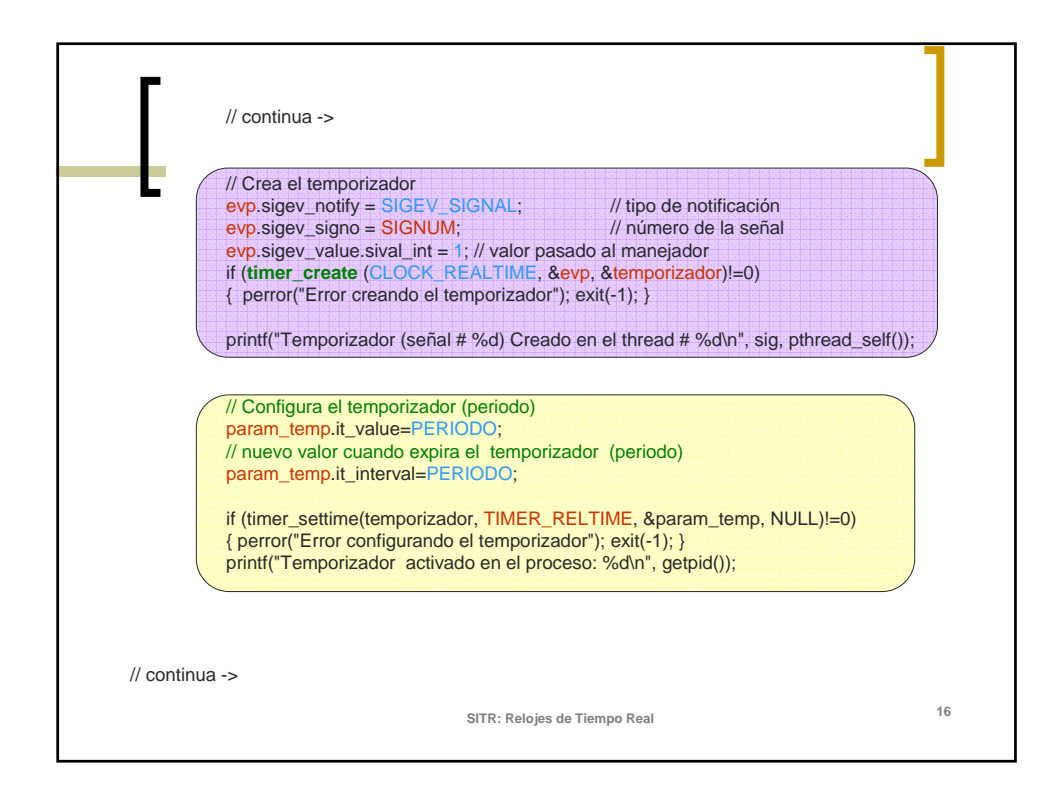

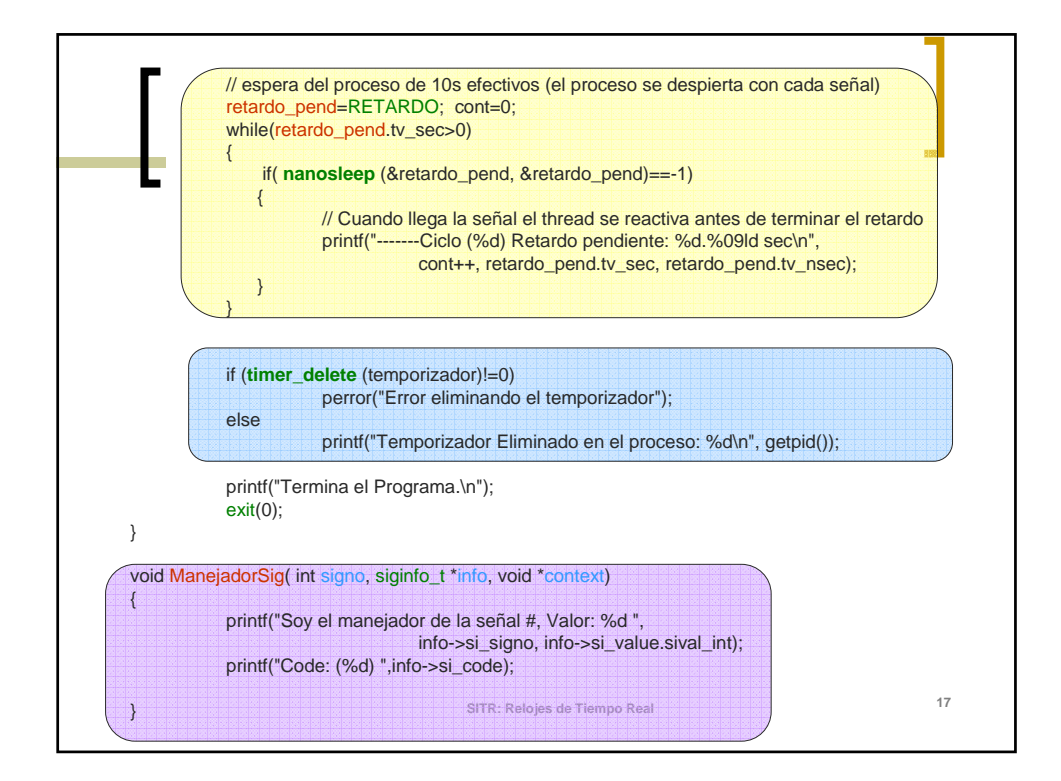

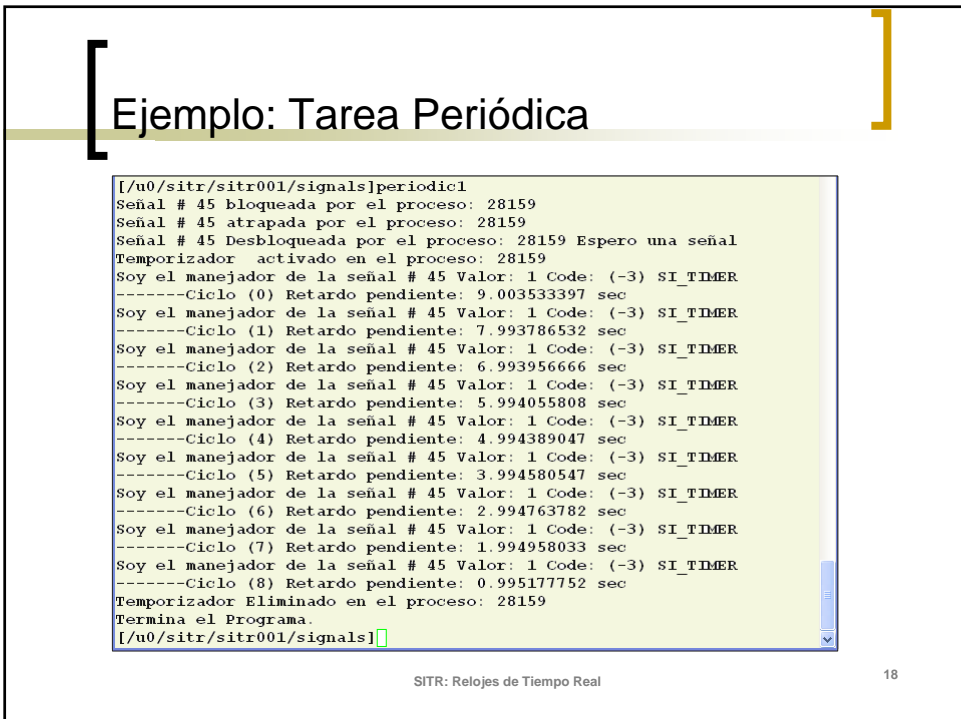